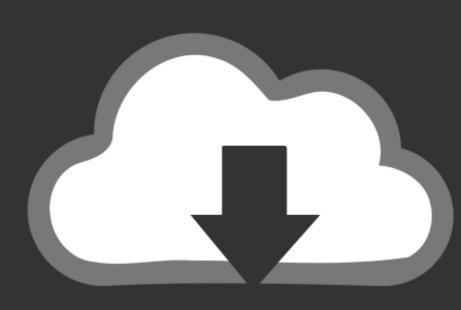

# DOWNLOAD

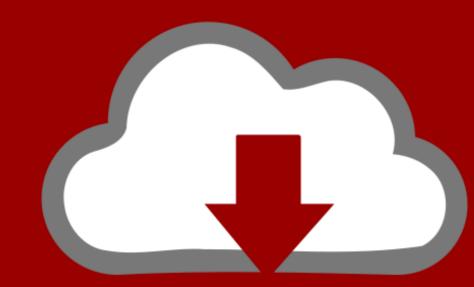

## DOWNLOAD

### Install Conan 0.25.0 For Mac

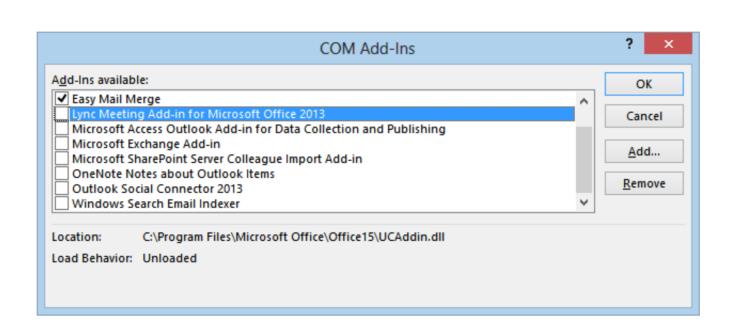

Install Conan 0.25.0 For Mac

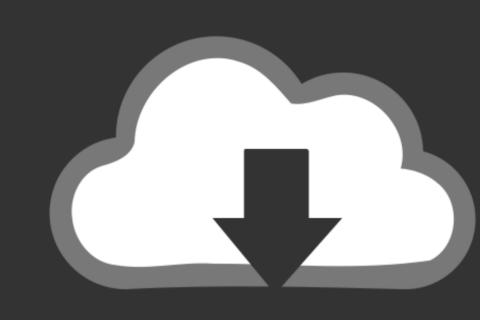

### DOWNLOAD

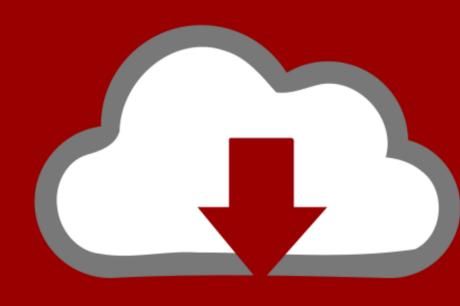

# DOWNLOAD

With high website return bottles of up to 7000 websites individuals can enjoy printing about the cost of ink or ink supplies are low. Then you open the Java installer follow the prompts and complete the installation of Java 6.. Click here for documentation printing and copying speed measurement ratios. These machines dont support Bonjour so you have to manually create the network connection.

In such case the new price will not become effective and your subscription will end at the end of the term.. Then open Java DMG double click on the Java Installer follow the instructions and complete the installation of Java 6.. In this case the new price will not take effect and the subscription ends at the end of the period. With high web pages individuals can take pleasure in printing without having to fret about cost of ink or ink supplies running low.. Click here for Document Print and Copy Speed Measurement Conditions.

#### install conan

install conan, install conda, install conda exiles server linux, install conda maco, install conda maco, install conda macos, install conda on windows, install conda package, install conda package, install conda macos, install conda macos,

These machines do not support Bonjour so you need to create the network connection manually.

### install conda on windows

install conan exiles server linux

e10c415e6f